## **PROCEDURE FOR APPLYING STUDENT PASS UPTO 10TH STANDARD** *BOTH THROUGH SCHOOLS AND BMTC WEB SITE*

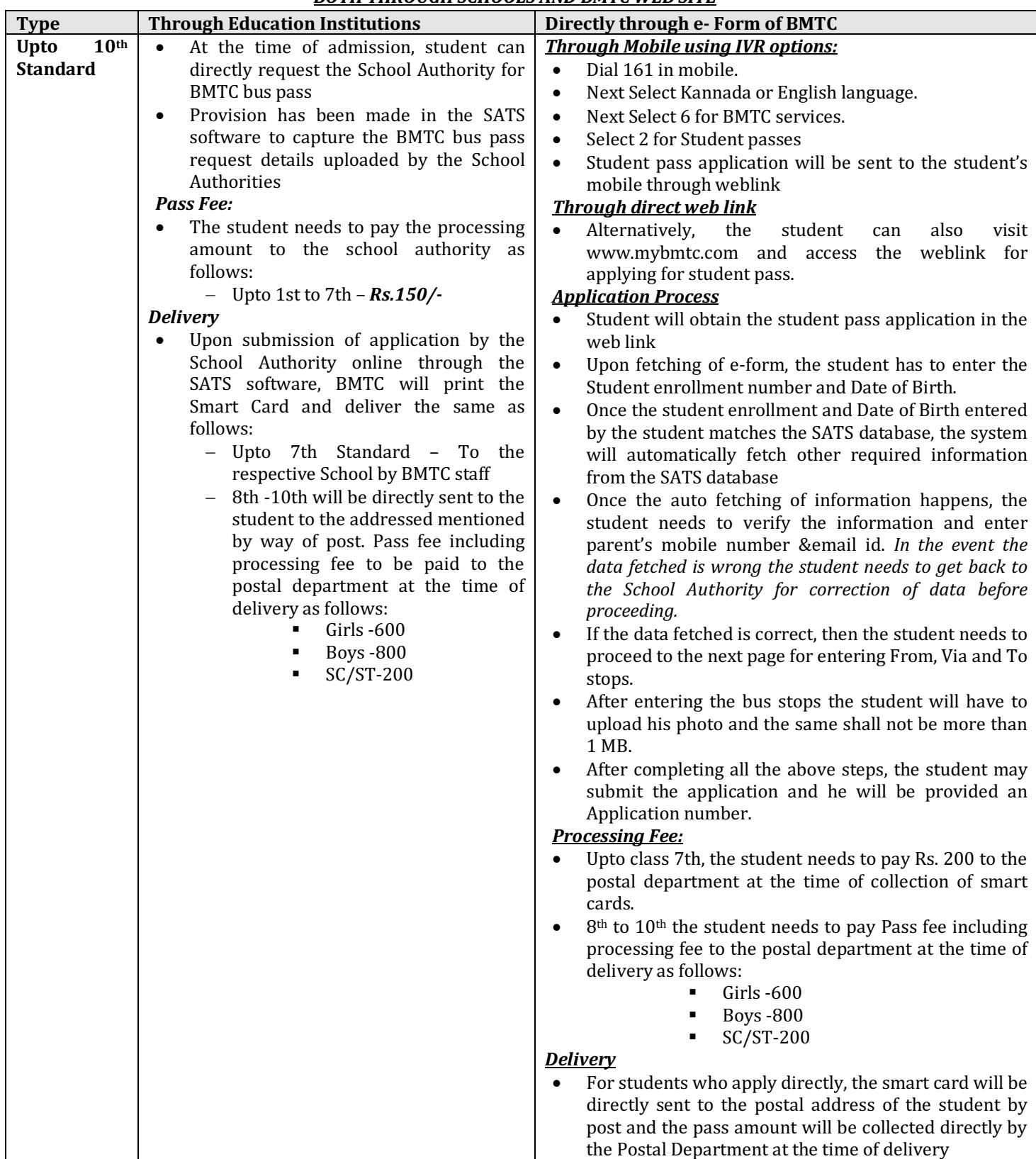